sociation Iol 1901 Siège Ballan-Miré er Informatique **Vidéo Multimédia** 

# on compatibilité avec Windo<br>Non compatibilité avec Windows 7

## **Le problème**

Certains logiciels, comme Magix version 2008, ne sont pas compatibles avec cette nouvelle version de Windows 7. Il en résulte quelques difficultés supplémentaires au niveau de l'installation. En effet, il va falloir rendre cette installation compatible avec Windows XP.

#### **Comment procéder lorsqu'un logiciel refuse de s'installer sous Windows 7 ?**

Certains pilotes ou certaines applications ne sont pas encore complètement compatibles avec Windows 7. Microsoft a ajouté une option dans le menu contextuel, qui permet de contourner le problème de compatibilité !

Faire un clic droit sur le fichier d'installation (setup.exe ou autres), puis sélectionnez « Résoudre les problèmes de compatibilité ». Une analyse va se faire, et la fenêtre suivante va s'ouvrir :

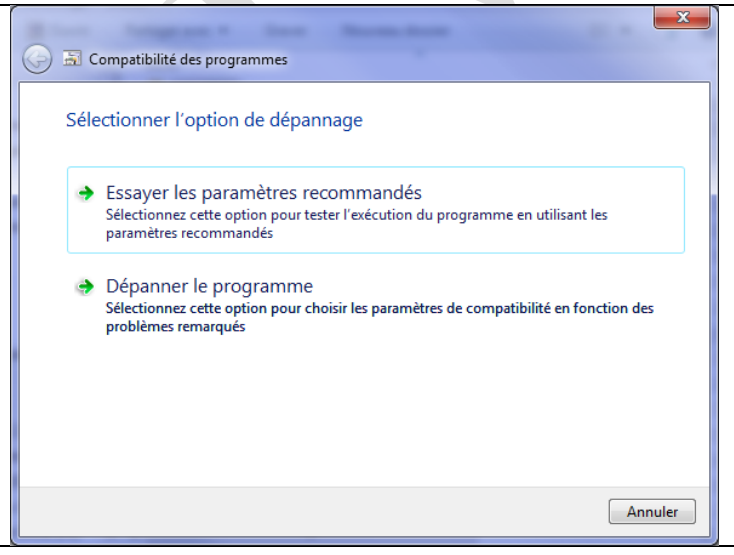

Cliquer sur « Essayer les paramètres recommandés ». Il vous sera peut-être proposé de faire fonctionner l'application sous Windows XP SP2. Cliquer ensuite sur « Start Program » ou « Démarrer ». L'installation se déroulera alors sans problème.

**Liste des programmes compatibles (site Microsoft)**

<http://www.microsoft.com/france/windows/windows7/compatibilite/>

## **Mise à jour de XP vers Windows 7**

Cette mise à jour est absolument impossible. Il est absolument nécessaire de tout réinstaller, ce qui signifie que les répertoires suivants : mes documents, ma musique, ma vidéo etc. doivent être sauvegardés s'ils sont sur le disque C:. Si vous avez la chance de les avoir mis sur un autre disque sur une autre partition, théoriquement cela ne pose aucun problème. À la fin de l'installation Windows 7, il vous faudra alors faire un lien entre les nouveaux répertoires « documents » « musique » « vidéo » « téléchargement » etc… et les anciens répertoires que vous aviez créés avec Windows XP.

## **Mise à jour de Windows Vista vers Windows 7**

- Cette mise à jour est possible, elle est même souhaitable. Une analyse de compatibilité va se faire avant de commencer l'installation. Il peut se produire l'anomalie suivante : cette analyse vous signale un logiciel installé incompatible (par exemple Trend Micro Internet Security 2008, comme ce fut mon cas, alors que je n'avais jamais installé ce logiciel). La solution qui m'a été proposée sur le forum de Microsoft a été la bonne.
- J'ai téléchargé sur le site de Trend Micro l'outil de désinstallation et je l'ai lancé comme si le logiciel existait, alors qu'il n'y avait aucune trace dans la base de registre, ni aucune trace dans le panneau de configuration en ce qui concerne la désinstallation du programme en question. Cette désinstallation a suffi à résoudre le problème définitivement.
- Cette mise à jour peut demander plusieurs heures.
- Si vous aviez déplacé les répertoires comme documents, musique, vidéos, téléchargement etc… sur une autre partition ou sur un autre disque dur, il n'y a aucun problème : ces répertoires sont automatiquement identifiés comme étant les répertoires systèmes correspondants.

#### **Utilité ou inconvénient de cette mise à jour.**

- Je constate effectivement que depuis Windows XP, cette nouvelle version offre plus de possibilités et de souplesse. Cependant je constate un léger ralentissement par rapport à ce qui se passait avec la version XP.
- $\cdot$  Concernant une installation de mises à jour depuis Vista (mise à jour gratuite de HP à 24.90 €, comme quoi la gratuité à un prix), je ne constate pas d'amélioration notoire. Je pense que toute personne ayant vista et qu'il veut passer sous Windows 7 en payant cette nouvelle version, n'y trouvera pas son compte. En effet, la version Vista, tant décriée lorsqu'il est sorti, est devenue une version stable. Je pense que Windows 7 aurait sans doute pu être le SP3 de Vista, ce qui ne rapportait rien à Microsoft. De cette façon, pour eux, c'est tout bénéfice. Gardez votre version de Vista et changez votre système d'exploitation, uniquement lorsque vous changerez d'ordinateur.
- N'oubliez surtout pas, que le risque qu'une imprimante même récente, qu'un scanner, qu'une WebCam ne fonctionne plus, est loin d'être négligeable, car il n'est pas évident que vous retrouviez des pilotes pour des systèmes un peu anciens. En effet les autres constructeurs, n'ont pas non plus, nécessairement intérêt à mettre les pilotes à jour, cela leur permet de vendre un nouveau matériel.